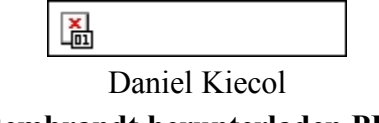

## **Rembrandt herunterladen PDF**

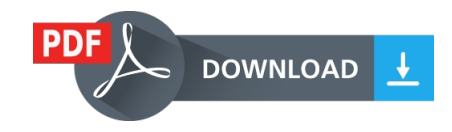

Online lesen, herunterladen PDF (ePub, fb2, mobi) Buch Rembrandt Daniel Kiecol.